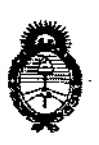

*~\_deSafuá Secretaría áe ¡Políticas, ~guÚlcióne Institutos A.N.M.A.T* 

*"2017 - AÑO DE LAS ENERGÍAS RENOVABLES",*

## DISPOSICIÓN N° 0 8 1 5

## BUENOS AIRES,2 **O ENE 2011**

VISTO el Expediente Nº 1-47-3110-3827-16-1 del Registro de esta **Administración Nacional de Medicamentos, Alimentos y Tecnología Médica** (ANMAT), y

#### CONSIDERANDO:

Que por las presentes actuaciones la firma DELEC CIENTIFICA ARGENTINA S.A. solicita la revalidación y modificación del Certificado de Inscripción en el RPPTM N° PM-1465-123, denominado: Sistema de Tomografía Computada Móvil, marca NEUROLÓGICA.

**Que lo solicitado se encuadra dentro de los alcances de la** Disposición ANMAT N° 2318/02, sobre el Registro Nacional de Productores y , Productos de Tecnología Médica (RPPTM).

**Que la documentación aportada ha satisfecho los requisitos de la normativa aplicable.**

**Que la Dirección Nacional de Productos Médicos ha tomado la intervención que le compete.**

**Que se actúa en virtud de las facultades conferidas por el Decreto** N° 1490/92 Y Decreto N° 101 del 16 de diciembre de 2015.

### Por ello;

 $\epsilon_{\mathcal{A}}$ 

## EL ADMINISTRADOR NACIONAL DE LA ADMINISTRACIÓN NACIONAL DE MEDICAMENTOS, ALIMENTOS Y TECNOLOGÍA MÉDICA

#### DISPONE:

**ARTÍCULO 10.- Revalídese la fecha de vigencia del Certificado de Instripción en** el RPPTM NO PM-1465-123, correspondiente al producto médico denominado: Sistema de Tomografia Computada Móvil, marca NEUROLÓGICA.

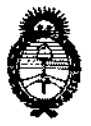

Ministerio de Salud Secretaría de Políticas. Regulación e Institutos A.N.M.A.T

"2017 - AÑO DE LAS ENERGÍAS RENOVABLES".

DISPOSICIÓN N° 0 8 1 5

propiedad de la firma DELEC CIENTIFICA ARGENTINA S.A., obtenido a través de la Disposición ANMAT Nº 5058 de fecha 19 de julio de 2011, según lo establecido en el Anexo que forma parte de la presente Disposición.

ARTÍCULO 2º - Autorízase la modificación del Certificado de Inscripción en el RPPTM Nº PM-1465-123, denominado: Sistema de Tomografía Computada Móvil marca NEUROLÓGICA.

ARTÍCULO 3º.- Acéptase el texto del Anexo de Autorización de Modificaciones el cual pasa a formar parte integrante de la presente disposición y el que deberá agregarse al Certificado de Inscripción en el RPPTM Nº PM-1465-123.

ARTÍCULO 4º - Regístrese; por el Departamento de Mesa de Entrada, notifíquese al interesado y hágasele entrega de la copia autenticada de la presente Disposición conjuntamente con su Anexo, proyecto de rótulo e instrucciones de uso autorizados; gírese a la Dirección de Gestión de Información Técnica para que efectúe la agregación del Anexo de Modificaciones al certificado. Cumplido, archívese.

Expediente Nº 1-47-3110-3827-16-1

**DISPOSICIÓN Nº** 

mk

0815

Dr. Roberto Lewi Subadministrador Nacional  $A.N.M.A.T.$ 

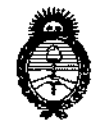

*~\_ •• Safuá Secretaria áe (ft}{fticas, tRsgufacióne Institutos JI.7f.~:4.'T*

### ANEXO DE AUTORIZACiÓN DE MODIFICACIONES

**El Administrador Nacional de la Administración Nacional de Medicamentos,** Alimentos y Tecnología Médica (ANMAT), autorizó mediante Disposición **Níl..B:...t.,..5, <sup>a</sup> los.efectos de su anexado en el Certificado de Inscripción en** el RPPTM N° PM-1465-123 Y de acuerdo a lo solicitado por la firma DELEC CIENTIFICA ARGENTINA S.A., la modificación de los datos característicos, que **figuran en la tabla al pie, del producto inscripto en RPPTM bajo:**

**Nombre genérico aprobado: Sistema de Tomografía Computada Móvil** Marca NUEROLÓGICA

Disposícíón Autorizante de (RPPTM) N° 5058/11.

Tramitado por expediente N° 1-47-15715-10-7.

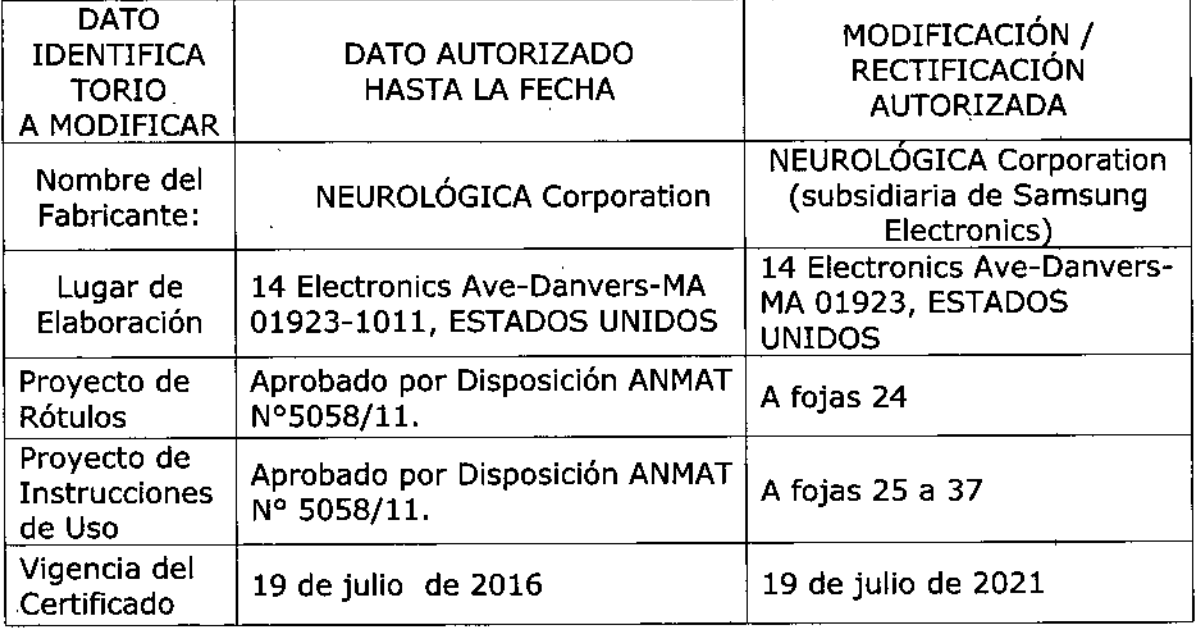

**El presente sólo tiene valor probatorio anexado al certificado de Autorización antes mencionado.**

"2017 - AÑO DE LAS ENERGÍAS RENOVABLES".

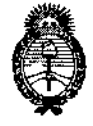

Ministerio de Salud Secretaría de Políticas. Regulación e Institutos  $A.M.M.A.T$ 

Se extiende el presente Anexo de Autorización de Modificaciones del RPPTM a la firma DELEC CIENTIFICA ARGENTINA S.A., Titular del Certificado de Inscripción en el RPPTM Nº PM-1465-123, en la Ciudad de Buenos Aires, a los  $_{\text{días}}$  2.0 ENE 2017

4

Expediente Nº 1-47-3110-3827-16-1 DISPOSICIÓN Nº  $0.8$  H  $\%$ 

 $\ddot{\cdot}$ 

Dr. ROBERTO EEUE

Subadministrador Nacional  $A.N.M.A.T.$ 

# $0.8 \text{ m}$

20 ENE 2017

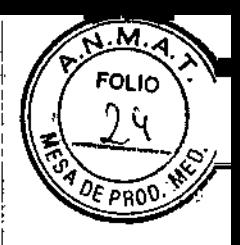

## 2. Modelo del Rótulo

Fabricante: NeuroLogica Corporation (subsidiario de Samsung Electronics) Dirección: 14 Electronics Ave.- Danvers - MA 01923- USA.

Importador: DeLeC Cientifica Argentina S.A. Dirección: Araoz 823 (1414) Capital Federal Teléfono: (011) 4775.8544 Habilitación ANMAT: 1.145/06 legajo: 1465 Director Técnico: Marina Di Franco Ingeniera Electrónica M.N. N° 5670

Sistema de Tomografia Computada Móvil CereTom o Sistema de Tomografia Computada Móvil BodyTom N° de serie: xxxx

Condición de venta: Venta exclusiva a profesionales e instituciones sanitarias

Autorizado por la A.N.M.A.T. PM 1465-123

Uso y advertencias: ver manual adjunto

**WWW.ALECOUR** VICEPRESIDENTE

ancol **Angeniera Electrónica** Especialista en Ing. Clinica  $K, N, 5/30$ 

## 0 8 11

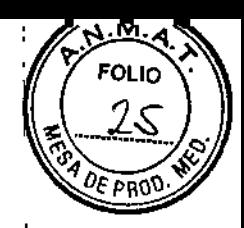

## 3. INSTRUCCIONES DE USO

## $3.1$

Fabricante: NeuroLogica Corporation (subsidiario de Samsung Electronics) Dirección: 14 Electronics Ave.- Danvers - MA 01923- USA.

Importador: DeLeC Científica Argentina S.A. Dirección: Araoz 823 (1414) Capital Federal Teléfono: (011) 4775-8544 Habilitación ANMAT: 1.145/06 legajo: 1465 Director Técnico: Marina Di Franco Ingeniera Electrónica M.N. N° 5670

#### Sistema de Tomografia Computada Móvil CereTom o Sistema de Tomografia Computada Móvil BodyTom

Condición de venta: Venta exclusiva a profesionales e instituciones sanitarias

#### Aotorizado por la A.N.M.A.T. PM 1465-123

Uso y advertencias: ver manual adjunto

## $3,2$

El Sistema CereTom está destinado a ser utilizado para aplicaciones de tomografia computada de rayos X, para tomar imágenes de anatomías de 25 cm de campo, principalmente cabeza y cuello. El Sistema BodyTom está destinado a ser utilizado para aplicaciones de tomografia computada de rayos X, para tomar imágenes de anatomías de 60 cm de campo.

## $3.3$

Los distintos componentes del sistema CereTom y BodyTom se conectan entre si y solo la Workstation se conecta a la red del hospital para compartir imágenes y datos de pacientes.¡

Con el sistema Ceretom, Neurologica ofrece distintas tablas de escaneo (Scan Board) (ver anexo 1Il.C). El único requisito con que deben cumplir las camas para poder la instalación de~dichos accesorios, es que sea de altura regulable para poder acomodar el paciente a la altura del gahtry.

I Para el BodyTom, Neurologica solamente ofrece dos plataformas o mesas de operaciones para exámenes básicos: una plataforma para diagnóstico y otra plataforma de trauma. Ambas mesas son muy similares, con la única diferencia que la mesa de trauma es manual (bomba manual), y la mesa de diagnóstico es eléctrica. 1

Pueden utilizarse también otras mesas de diagnóstico/operaciones comerciales siempre y cuando cumplan con ciertos requisitos de diseño para ser compatibles con el tomógrafo BodyTom. El tomógrafo BodyTom presenta una ranura o corte en su base para que el pie de la mesa pueda ir ingresando por debajo a medida que el tomógrafo se mueve durante el escaneo. Por lo que las dimensiones y ubicación del pie de la mesa deben estar acordes a esta caracteristica del BodyTom. Además, la mesa debe ofrecer un rango de escaneo de 2 metros, y ser traslúcida'. En el anexo III.C se detallan las características técnicas de las mesas provistas por Neurológica.<br>
a constituit de la constitución de la constitución de la constitución de la constitución de la constitución d

ALLANGLE

|<br>|-<br>-

-~, ,l *,!f*

Ingeniera Electrónica Especialista en Ing. Ciínióa — … \_ M.N. 5760

Para el caso de cirugías, hay que remitirse a los fabricantes de mesas quirúrgicas radiolúcida en D diseño de la mesa debe compatible con el díseño del tomógrafo y con las posiciones que riecesita el doctor. En este caso también debemos considerar el "corte" en la hase del tomógrafo para que el pie de la mesa quirúrgica pueda ingresar por debajo en el momento que el tomógrafo está efectuando el estudio y se esté moviendo.

Algunas de las mesas compatibles y recomendadas por Neurológica son:

- Allegro de Mizuho Osi para cirugia general/ortopedia
- Mesa TruSystem  $7500 + T3$  Spinal Frame de Trumpf para cirugía espinal

El sistema puede utilizarse con cualquier inyector de contraste comercial.

## $3.4$

1

La instalación del sistema CereTom y BodyTom debe ser realizado por personal capacitado y habilitado por la empresa NeuroLogica. Se realiza un test de aseguramiento de la calidád y se configura todo el sistema. <sup>1</sup>

El usuario debe realizar una calibración diaria directamente utilizando el protocolo existente en el sistema. Se recomienda que el usuario realice los test de aseguramiento de la calidad una vez por semana, escaneando el QA Phantom (Fantoma QA).

El mantenimiento preventivo del sistema debe realizarlo cada seis meses personal capacitado y autorizado por NeuroLogica.

Chequear al menos una vez al mes el correcto funcionamiento del botón de parada de emergencia.

## <u>3.5</u>

El CereTom y BodyTom es un equipo que produce rayos X, observe todos los procedimiento<br>para protegerse usted y el paciente.

En la parte superior del gantry, se dispone de una luz indicadora de la exposición de rayos X de color ambar. 1-

El escaner contiene circuitos de alto voltaje para generar los rayos x. Solo personal autorizado puede tener acceso a la parte interna del equipo.

La unidad debe ser colocada en un área bien ventilada y limpia.

La dosis de radiación a la que el paciente es sometido no debe exceder los niveles

La dosis de radiación expuesta al paciente no debe exceder los requerimientos listados en la norma NEMA XR-25.

## 3.6

I

I

Este equipo genera, usa y puede irradiar energía de radiofrecuencia, por lo tanto este equipo podría causar interferencia con otros equipos médicos y no médicos y a radiocomunicaciones. Si bien la probabilidad de que esta interferencia ocurra es muy baja, si ocurriese pueden realizarse las siguientes acciones:

- Reoriente o relocalice el dispositivo afectado
- Incremente la separación entro el CereTom y el equipo afectado
- Enchufe los equipos a diferentes tomacorrientes
- Asegúrese de que esta conectando el CereTom a un receptáculo con el toma de tierra
- correctamente instalada.<br>Asegúrese de que todos los cables de interconexión con dispositivos periféricos tengan malla protectora conectada a masa.

ANAMALIA

**Machard Franco** Ingeniera Eíectr6nica Especia eta en Ing. CE ilc M.N. 5760 "

I

 $\sqrt{2}$   $(26)$ 

r: •

 $\mathbb{R}$  by  $\infty$  .  $\mathbb{R}^{\mathbf{M},\mathbf{A}}$  .

No utilice cerca del CereTom equipos de ondas de radio como: teléfonos celulare transmisores, buscapersonas, etc.

5

הו וח

DF F

## $3.7$

El equipo no se esteriliza. Los cobertores plásticos y los pins dc cerebro son los únicos accesorios que utiliza el equipo que son descartables y vienen pre-esterilizados por óxido de ctileno.

### 3.8

Los únicos accesorios del sistema Ceretom que deben entrar en contacto con el paciente son la camilla de tratamiento para nconatos. y los apoyacabezas y lasa abrazaderas sujetadoras de cerebro. En el caso del sistema BodyTom, los únicos accesorios en contacto son las me'sas de diagnóstico y trauma. No es necesario que estas superficies se esterilicen, deben limpiarse con soluciones de limpieza comunes antibactcriales.

### 3.9

Diariamente debe llevarse a cabo el procedimiento de calibración. Todos estos procedimientos se encuentran descriptos en el manual de usuario correspondieme .

### 3.10

ł

( G

E

#### Caracterfsticas Técnicas del CercTom

El equipo emite radiación de rayos X.

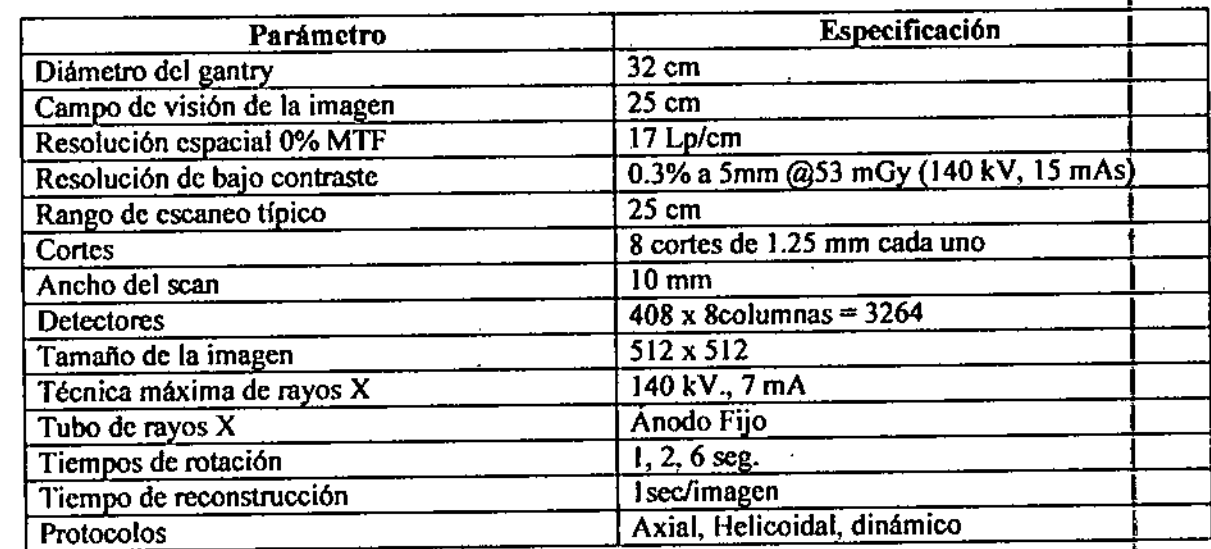

m CTDI.<br>| variar ±209<br>| El método estándar usado en TC para describir la dosis al paciente es el índice de dosis en tomografia computada (CTDI) en unidades de miliGray (mGy) o Rads. Para escaneos axiales y de perfusión CTDI se expresa en un factor ponderado que combina la entrada y el centro de dosis (CTDIw). Para escaners helicoidales el CTDI se expresa por volumen cubierto (CTDIvol). Los testeos se hicieron usando un fantoma estándar 15cm CTDI. Extra de Sources honoraines et extre de expression de la contra des des entre de la contra de la contra de la contra de la contra de la contra de la contra de la contra de la contra de la contra de la contra de la contra d

Los resultados reales en unidades instaladas pueden variar  $\pm 20\%$ .

Would be filious **KECOUR** 

. 'anco

Margaret Franco Especíalista en Ing. Clinica M.N. 5760

# $0815$

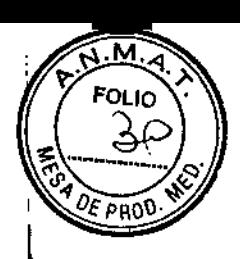

#### **Dynamic (CT Perfusion)**

 $\pm$ 

 $\bar{\psi}$ 

تمحمح

à.

 $\mathbf{u}$ 

 $\bar{1}$ 

 $\bar{z}$ 

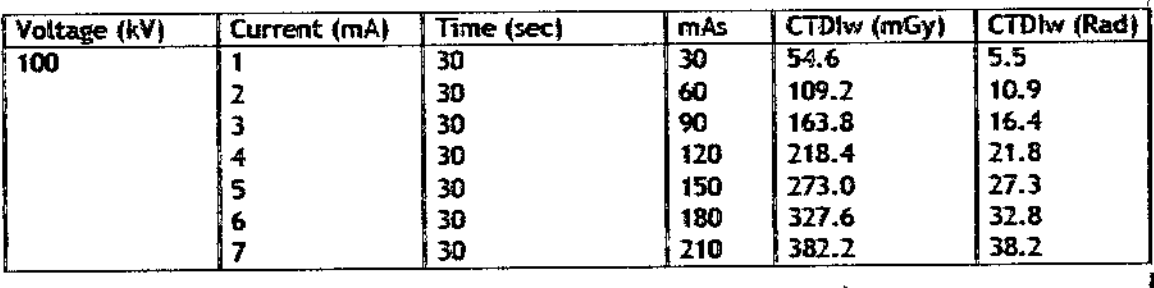

#### **Dynamic (Xenon Perfusion)**

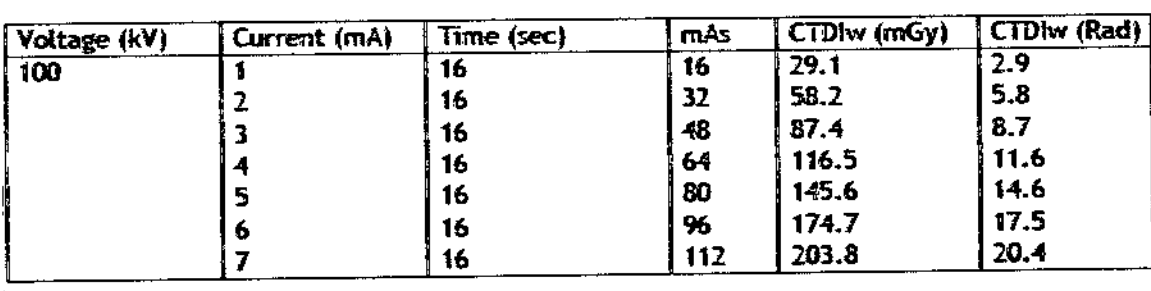

Apulglewur

Marina Di Franco Internet Diameter<br>Ingeniera Electrónica<br>Especialista en Ing. Ginnice<br>M.N. 5760 Los siguientes cuadros representan el plano horizontal y vertical de las curvas de isodosis sin Ref PROD cortinas de protección colocadas.

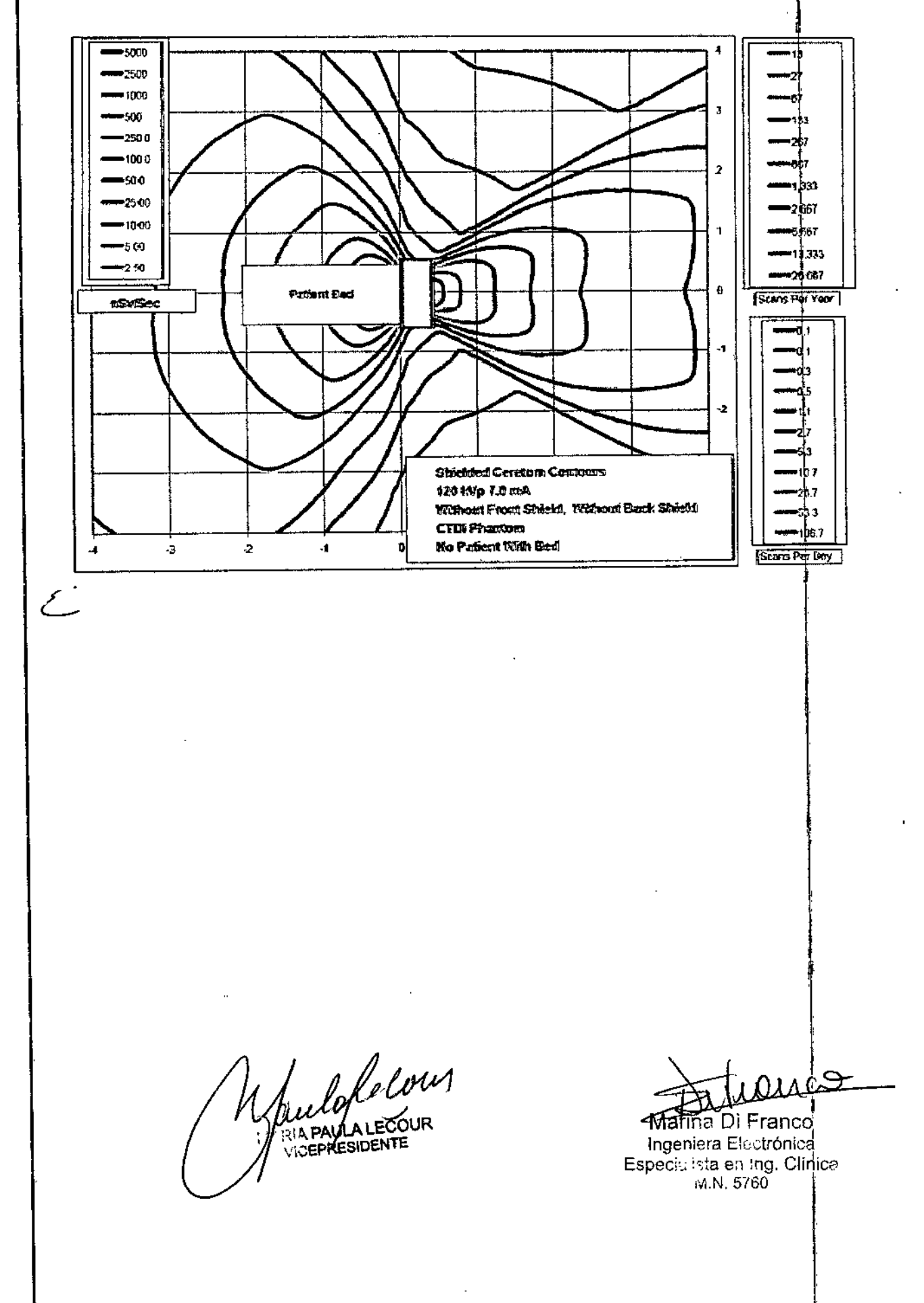

'W'  $\widehat{\mathbb{C}}$   $\widehat{T}$  .  $\widehat{S}$   $\widetilde{N}$   $\widetilde{M}$   $\widetilde{A}$ FOLIO  $\bigcirc$ 

# $0215$

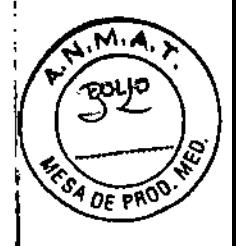

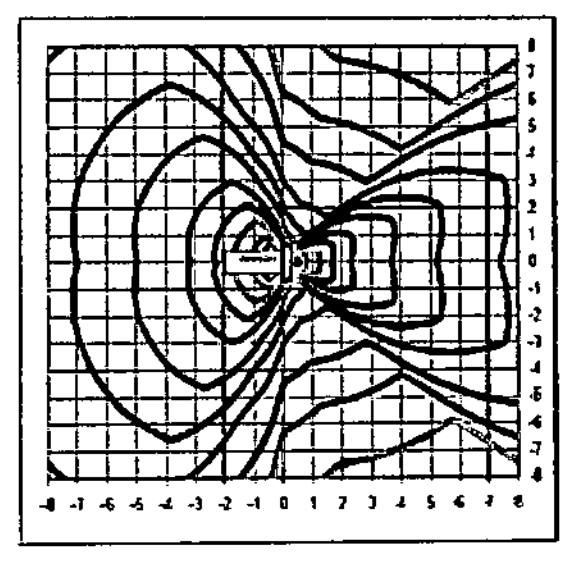

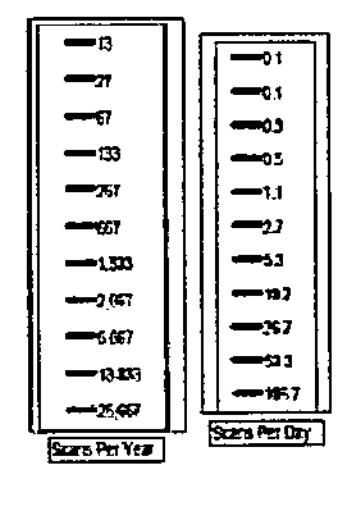

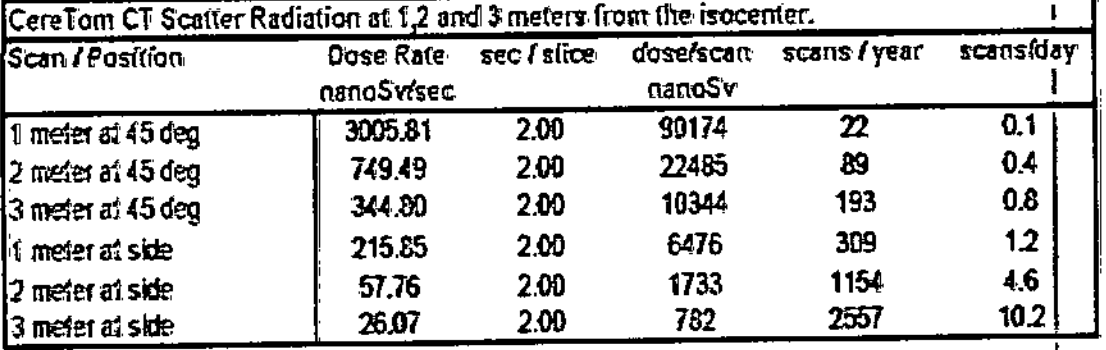

### Assumptions - NeCT1

Scans per year and scans per day are based upon a total yearly dose of 2.0 mSv

Dose numbers are air dose and thus more representative of skin dose (not organ dose). Assumes no lead vest

Scatter rates were measured with a CTDI phantom in the beam

Based upon 250 work days per year

Scan is at 120 kVp 7.0 mA 15 Slices - Technique is at 14 mAs per slice.

Scan is Without Back Shield Without Front Shields Without Estimated Patient Absorption

Maulofrevin RIA PAULA LECOUR

ill Ci

п

Marina Di Franco<br>Ingeniera Electrónica<br>Especialista en Ing. Cinica<br>M.N. 5. 30

Los siguientes cuadros representan las curvas de isodosis en el plano horizontal y vertical colle cortinas de protección colocadas.

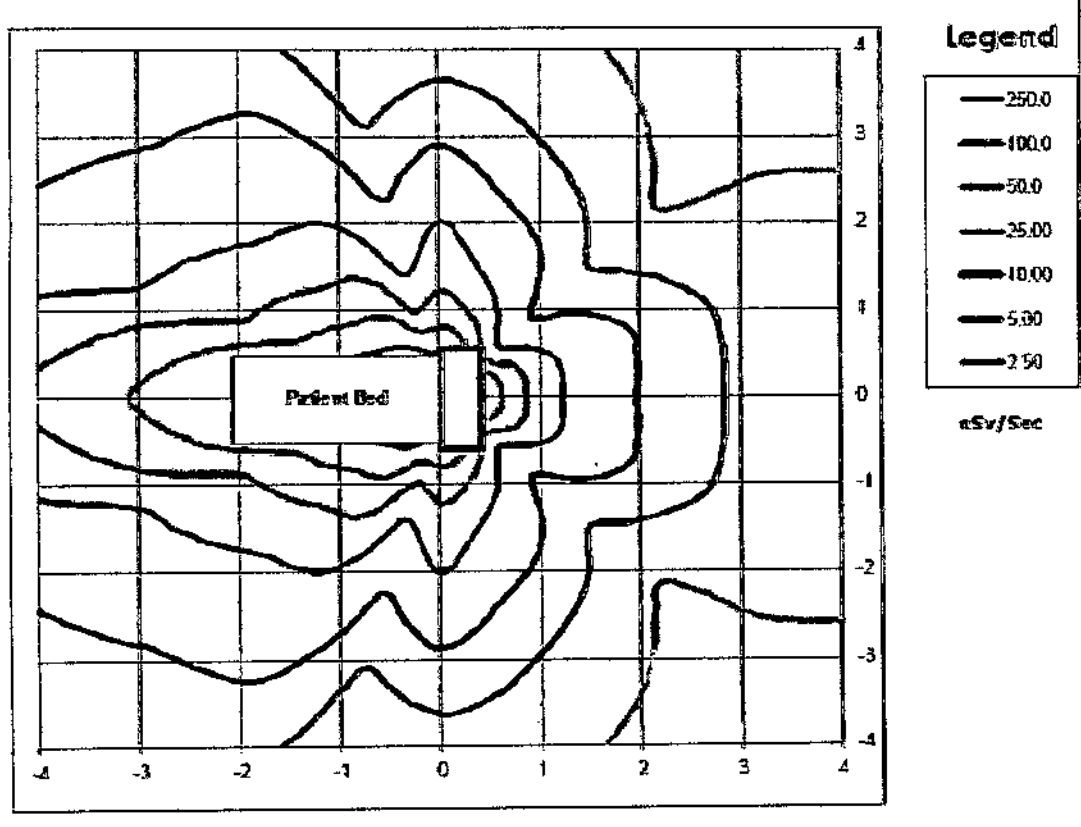

O Philade d'Archiver

120 kVp 7.0 mA RadiaRan Shielding Upgrade Sed/No Folient/CIDI Phantom Moltin Sq Ileters

Waulopecour **A PAULALE** CEPRESIDENTE

 $\mathfrak{c}$ 

**Marina Di Franco** Ingeniera Electrónica Especialista en Ing. Co. M.N. 5700

<u>ৰ্ব্যাপ্</u> **FOLIO** 33 P٩

 $0815$ 

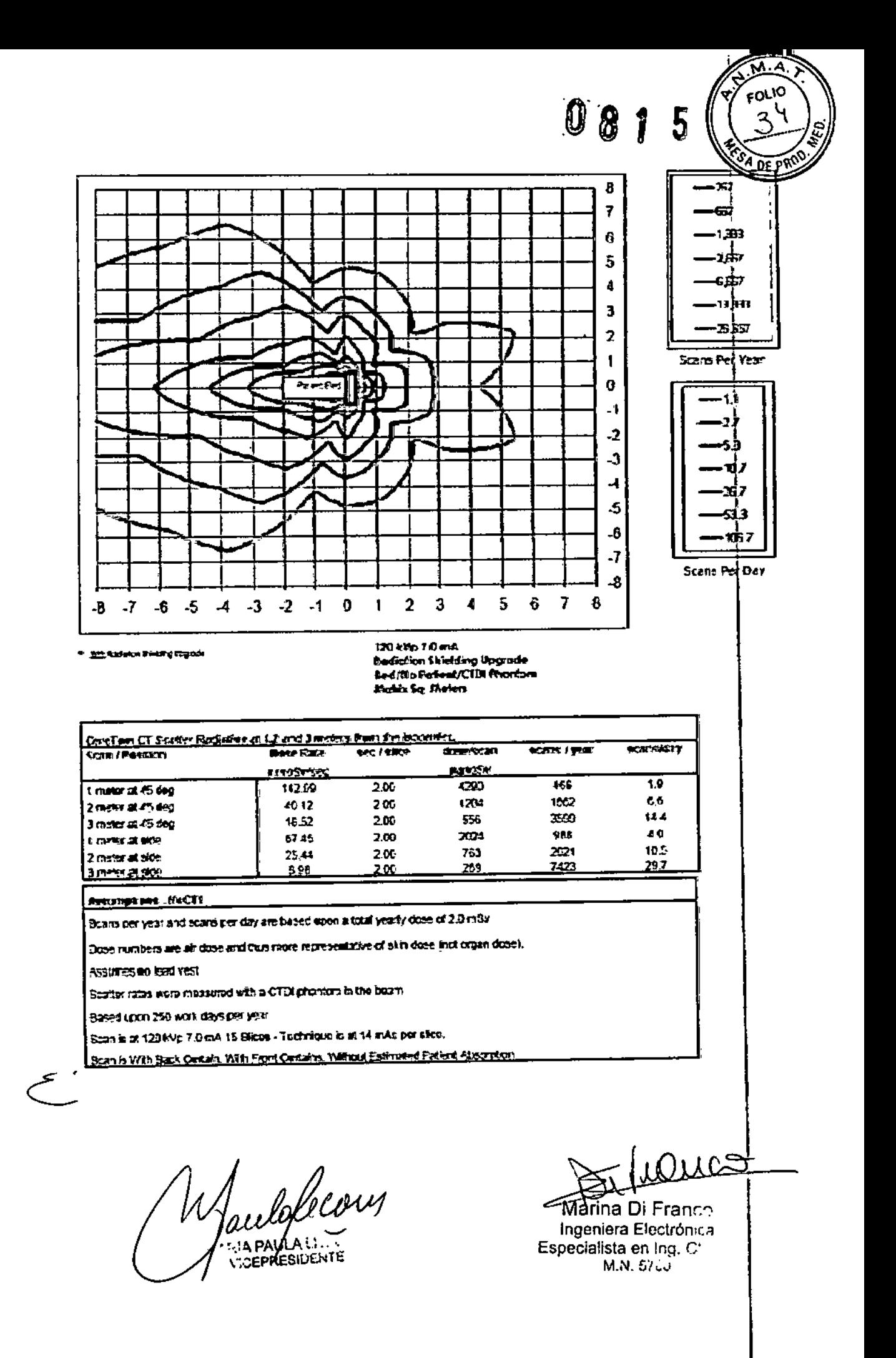

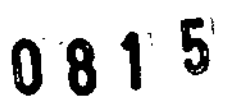

FOLIO

25

DE P

le)<br>S

#### Características Técnicas del BodyTom

 $\frac{1}{2}$ 

 $\mathbf{i}$ 

 $\mathbf{i}$ 

 $\downarrow$ 

 $\mathbf{F}$ 

 $\overline{1}$ 

 $\frac{1}{1}$ 

 $\mathbf{I}$ 

 $\begin{array}{c} \hline \end{array}$ 

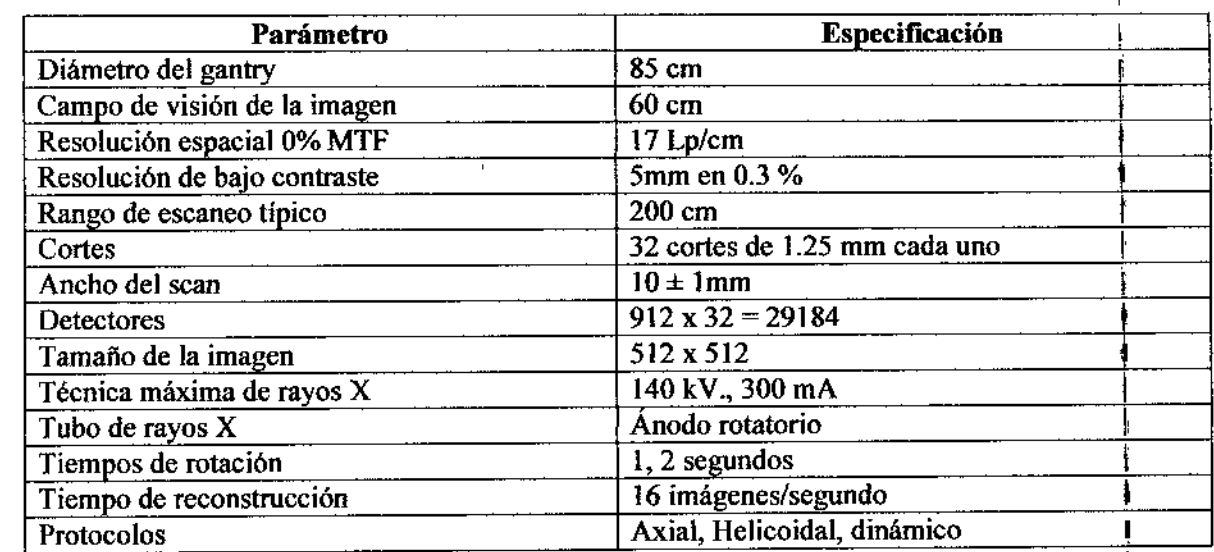

Los siguientes cuadros representan el plano horizontal y vertical de las curvas de isodosis:

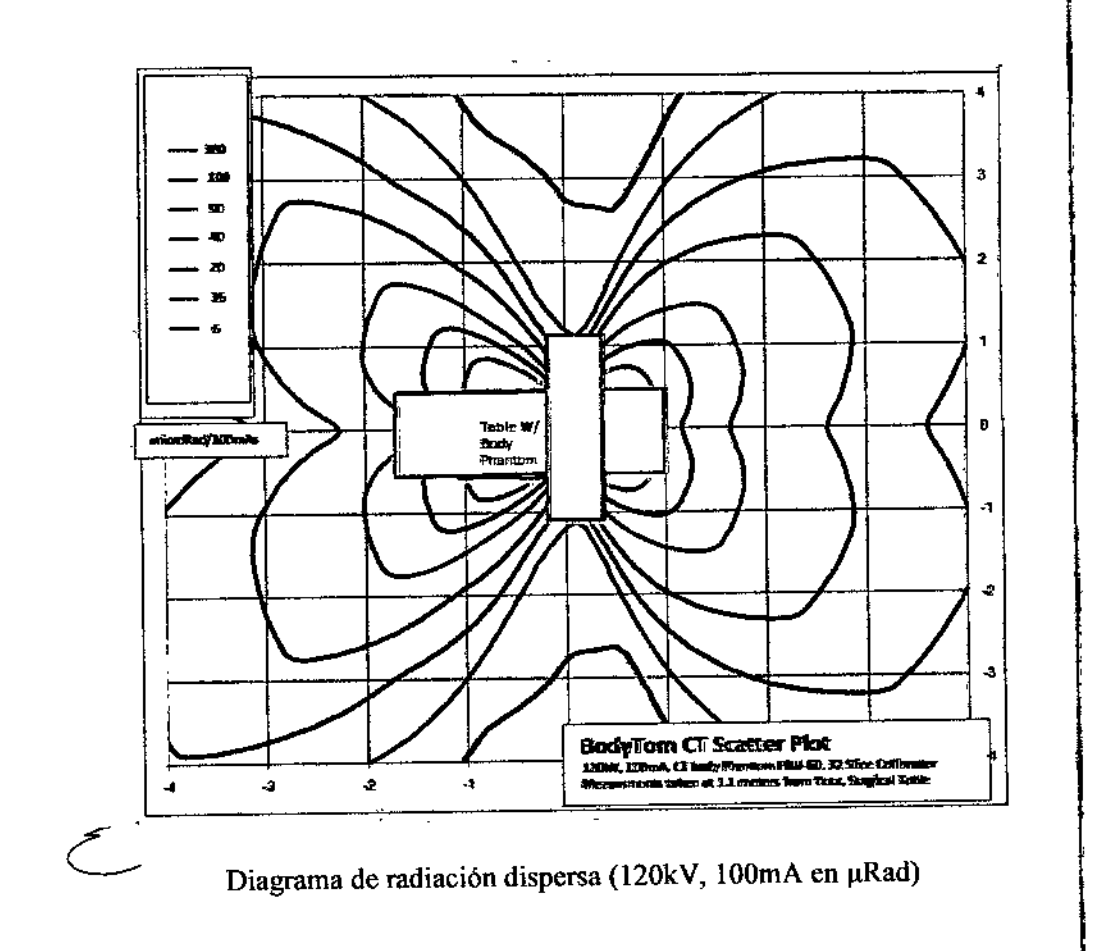

celaticoin A PAULA LEC

 $\mathcal{L}$ 

Wafina Di Franco Ingeniera Electrónica Especialista en Ing. Clínic: M.N. 5760

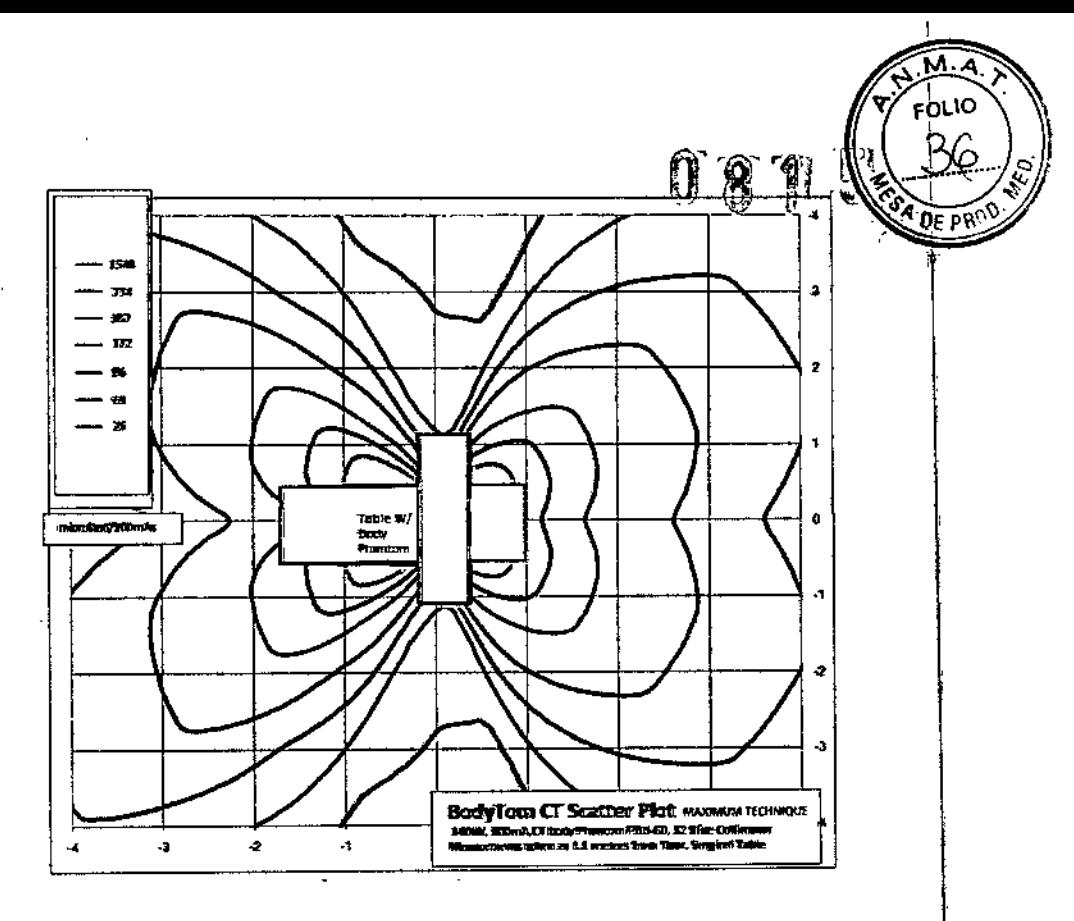

Diagrama de radiación dispersa (140kV, 300mA en  $\mu$ Rad)

## 3.11

 $\overline{1}$ 

 $\overline{1}$ 

 $\mathbf{I}$ 

 $\overline{\phantom{a}}$ 

i

 $\overline{\phantom{a}}$ 

 $\overline{\phantom{a}}$ 

 $\overline{\phantom{a}}$ 

j.

 $\overline{\phantom{a}}$ 

 $\overline{1}$ 

 $\overline{1}$ 

 $\frac{1}{2}$ 

 $\overline{1}$ 

 $\left| \right|$ 

Durante el escaneo se debe chequear que:

- Este encendida una luz ambar en la parte superior del scanner indicando la emisión de rayos X.
- El scanner debe moverse lentamente hacia afuera del paciente. '
- Las imágenes resultados se deben ir mostrando en la pantalla a razón de 1 imagen/seg.

En caso de mal funcionamiento del sistema, puede presionar manualmente el botón parada de emergencia. Este botón detiene inmediatamente la emisión de rayos X, el movimiehto de traslación y la rotación del gantry.

También existe el botón de cancelar. En este caso, el scanner realiza una rotación y toma una imagen antes de detenerse.

## <u>3.12</u>

No utilice desinfectantes en spray inflamables o potencialmente explosivos, ya que el vapor resultante puede incendiarse.

No utilizar el equipo en presencia de mezclas de anestésicos inflamables y oxígeno y/o. óxido nitroso.

Este equipo no es adecuado para utilizar en un ambiente enriquecido en oxígeno.

No utilizar el sistema en pisos con alfombra ni en pisos con desniveles mayores a 3mm en una distancia de 250mm.

<u>3.13</u>

Maulole com CEPRESIDENTE

Marina Di Franco Ingeniera Electrónica Especia: sta en Ing. Clínica M.N. 5760

No Corresponde

 $3.14$ 

 $\bar{\rm i}$ 

 $\bar{\bar{1}}$ 

 $\bar{1}$ 

No Corresponde

 $3.15$  $\bar{1}$ 

No Corresponde

 $3.16$ 

*L*

 $\bar{\Gamma}$ 

 $\bar{\bar{1}}$ 

 $\bar{1}$ 

÷

ł

 $\bar{1}$ 

 $\bar{\bar{1}}$ 

 $\mathbf I$ 

 $\bar{1}$ 

 $\bar{1}$ 

ţ.

No Corresponde

Worldway A PAULALECT

Marina Di Franco Ingeniera Electrónica Especialista en Ing. Clinic; M.N. 5760

 $\alpha = 1/2$  ,  $\alpha$ 

 $081R$ 

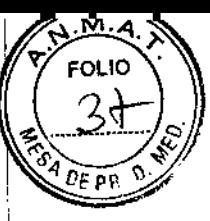